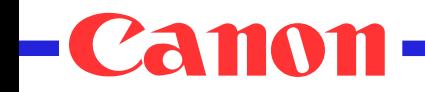

# Component Model for Multimodal Web Applications

*How to combine object oriented concepts with markup for event driven applications*

> Dave Raggett, W3C/Canon MWeb Workshop, Sophia Antipolis, July 2004

### Goals

- Break Web applications out of the browser!
- Freedom to build wider variety of applications
- Reduced costs and increased flexibility
- Easy adaptation to wide range of devices
- Multimodal User Interface
- Author defined controls
- Ability to mix novel and standard markup

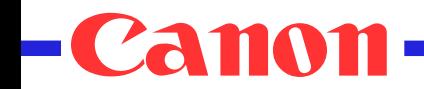

## Theming

• Zinf – one application, three themes

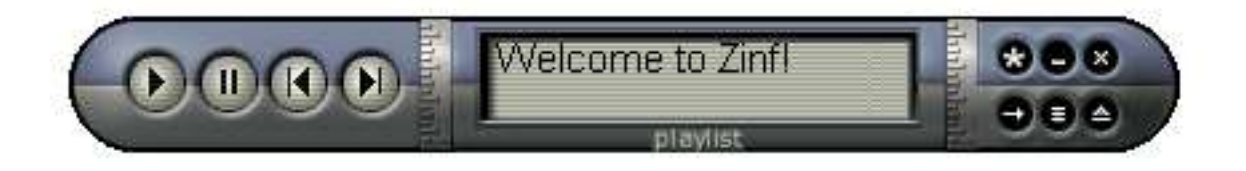

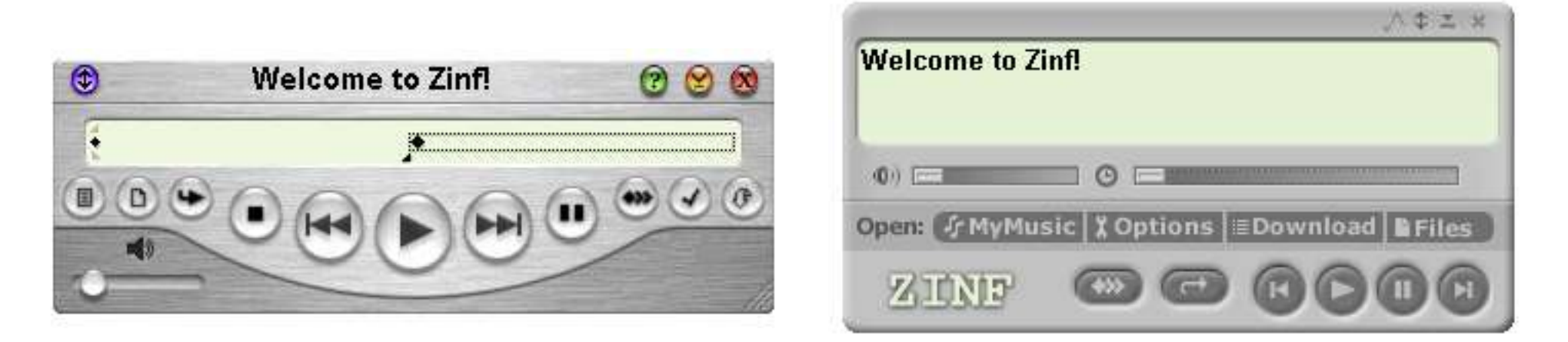

Theses can also be applied across applications, vis Gnome desktop themes

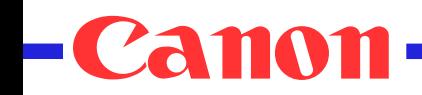

### Break free out of the Browser

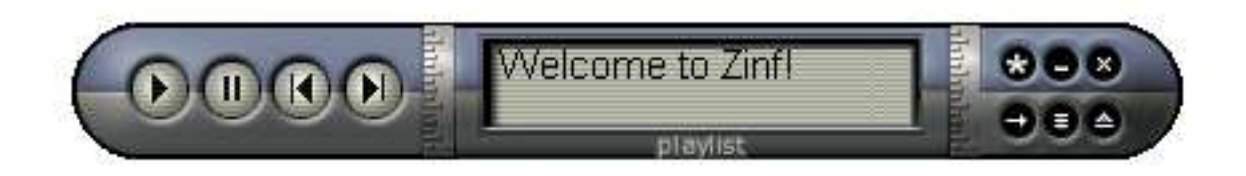

- Non-rectangular windows
- No window chrome
- Treat like regular applications
	- Launched from application menus or desktop icons
	- Can be bound to media types, e.g. audio/mpeg

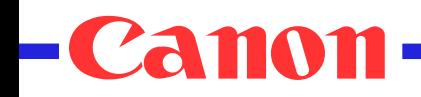

## Application Model

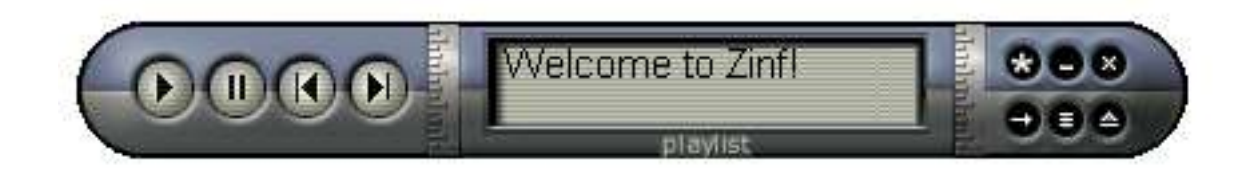

- Describe object model in XML
	- Properties
		- Preferences
		- Play-list
		- Current track
			- Duration, current position, name, artist, ...
	- Methods
		- volume, pause, rewind, fast forward, previous/next track, quit
	- Events
		- Playback error, end of track, end of play-list, ...

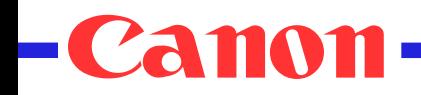

### Themes and Intentions

- Split user interface into
	- Abstract UI controls and layout intentions
	- Theme = presentation and behavior for controls
- XForms range control as scalar value
	- Themed as rotary dial or thermometer
	- Role of SVG and XBL for defining such controls
- Layout intentions
	- Vertical, horizontal, grid, ...
	- Delegate size/position decisions to layout manager
	- Detailed appearance determined by current theme

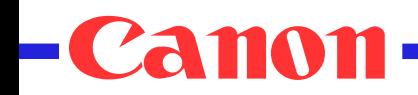

## File Browser Application

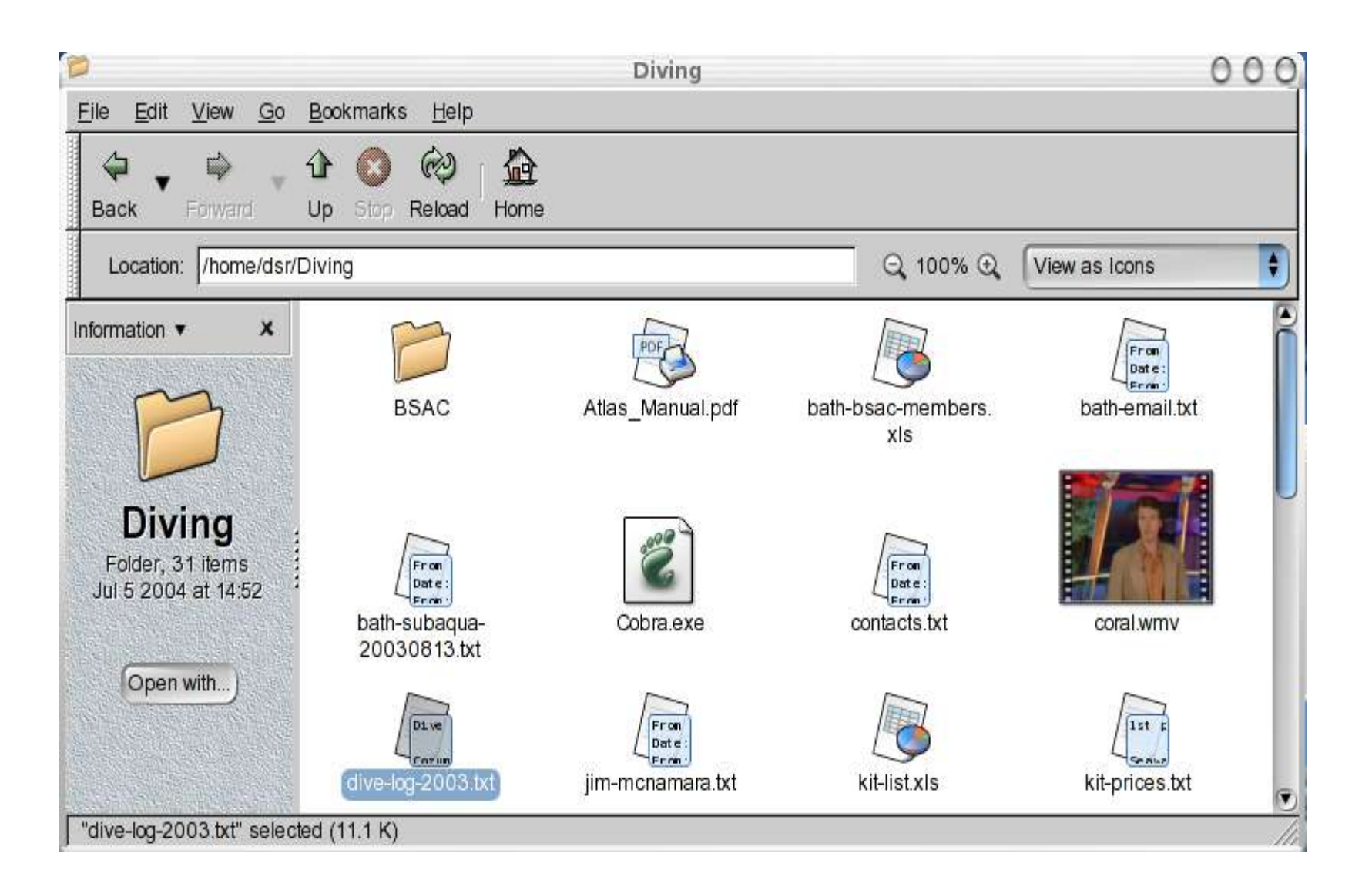

*7/22*

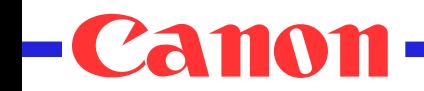

### Components and Events

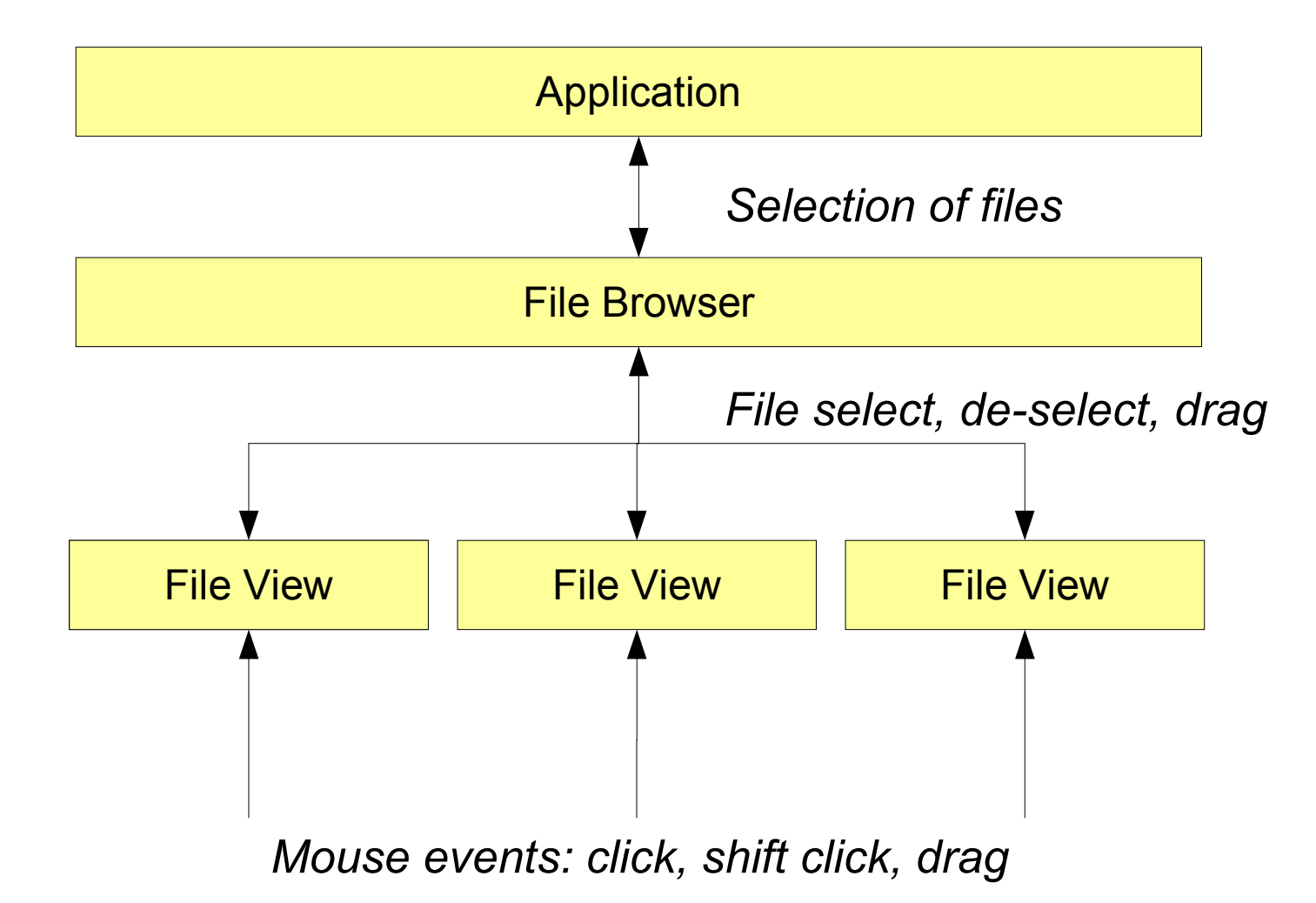

## Declarative Treatment of Behavior

- Simple event binding
	- dom:activate on button invokes application *pause* method
	- xf:xforms-value-changed on dial sets app *volume*
- State transition models
	- Event driven transitions between named states
	- Represented in XML and XPath
	- Transitions invoke methods, update data, raise events
	- Nested states and concurrent execution
	- Run on device or server, or on both
		- Distributed execution model

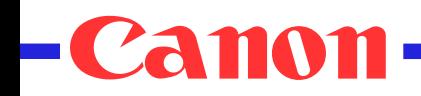

## Input Modalities

- Mouse emulation events
	- Click, double click, down, up, drag
- Pointer trace data
	- InkML as XML format for trace data
	- Interpreted by component as gesture, drawing etc.
- Constrained text input
	- Provided with keystrokes, speech or handwriting
	- Regular expressions, CFGs or data types
- Semantic events
- *10/22* – Platform specific binding to keys, gestures or speech

### Interpreted Input

- Treat all input uniformly as events
	- Audio, speech, keystrokes and stylus
- Use of grammars for recognition and extracting application semantics
- EMMA extensible multi-modal annotations
	- XML language for interpreted input
		- Application specific + standard annotations
			- Time stamps, confidence scores, N-best interpretations, ...
		- Role of XPath for dealing with EMMA

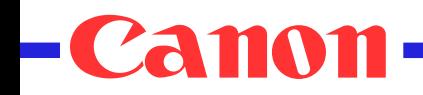

## Output Modalities

• Speech and Audio

– Speech Synthesis Markup Language (SSML)

- Visual
	- XHTML
	- SVG
	- XForms
- Coordinated output with SMIL
- Promise of Natural Language Generation

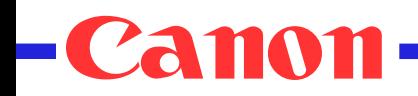

## Multimodal Interaction

- Enable user to choose which mode to use
	- Constrained text input and semantic events
- Deictic References and Ellipsis
	- Behavior is defined by the application component
		- *In context of file browser application: "Print this"*
			- Ask file browser for current selection
			- If necessary prompt user to make selection
		- For map application *"Zoom in here" + tap with pen*
			- *Map interprets mouse click event as map location*
- Complementary use of output modes
	- Combine speech with highlighting of visual objects
		- This hotel is conveniently close to the opera house

# Natural Language Understanding

- Context free grammars in XML
	- Speech Recognition Grammar Specification (SRGS)
- Functional approach to semantic interpretation
	- W3C Semantic Interpretation specification
		- Semantic expressions as annotations on grammar rules
		- *"Pepsi Cola"* is mapped to <beverage>pepsi</beverage>
		- *"July 20th"* is mapped to <date>2004-07-20</date>
		- Ripples up parse tree to define semantics of utterance
- No match, or No input events
- Tapered prompts and traffic lights model

## Natural Language Generation

- VoiceXML uses variables and expressions
	- Simple templates are sufficient in many cases
	- Dynamic generation of VoiceXML on web server
- Promise of richer NLG
	- Improvements in speech synthesis
	- More flexible use of natural language
	- Dynamic generation in user's preferred language
- Potential for NLG engines "realizers"
	- Driven by XML representation of language independent communication acts
	- Realizer deals with sentence planning and word selection

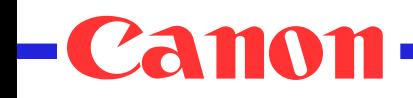

# Adapting to Current Conditions

- How to enable applications to adapt to conditions on a moment to moment basis?
	- Portrait to Landscape flip
	- User mutes audio
	- Low battery alert
- System and Environment Framework
	- Access to device capabilities, user preferences and environmental conditions
	- Exposed as XPath expressions or JavaScript
	- Shields application from lower level interfaces

# Mixing Novel and Standard Markup

- Treat XML as instructions for creating a composition of objects
- Bind elements to objects
	- Implicit binding for standards-based markup
	- Objects defined in XML or in code
- Interoperability depends on
	- Binding mechanism, and object language
		- e.g. XBL and JavaScript
	- Libraries and interfaces these objects depend on

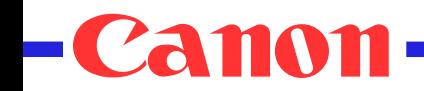

## Markup Components

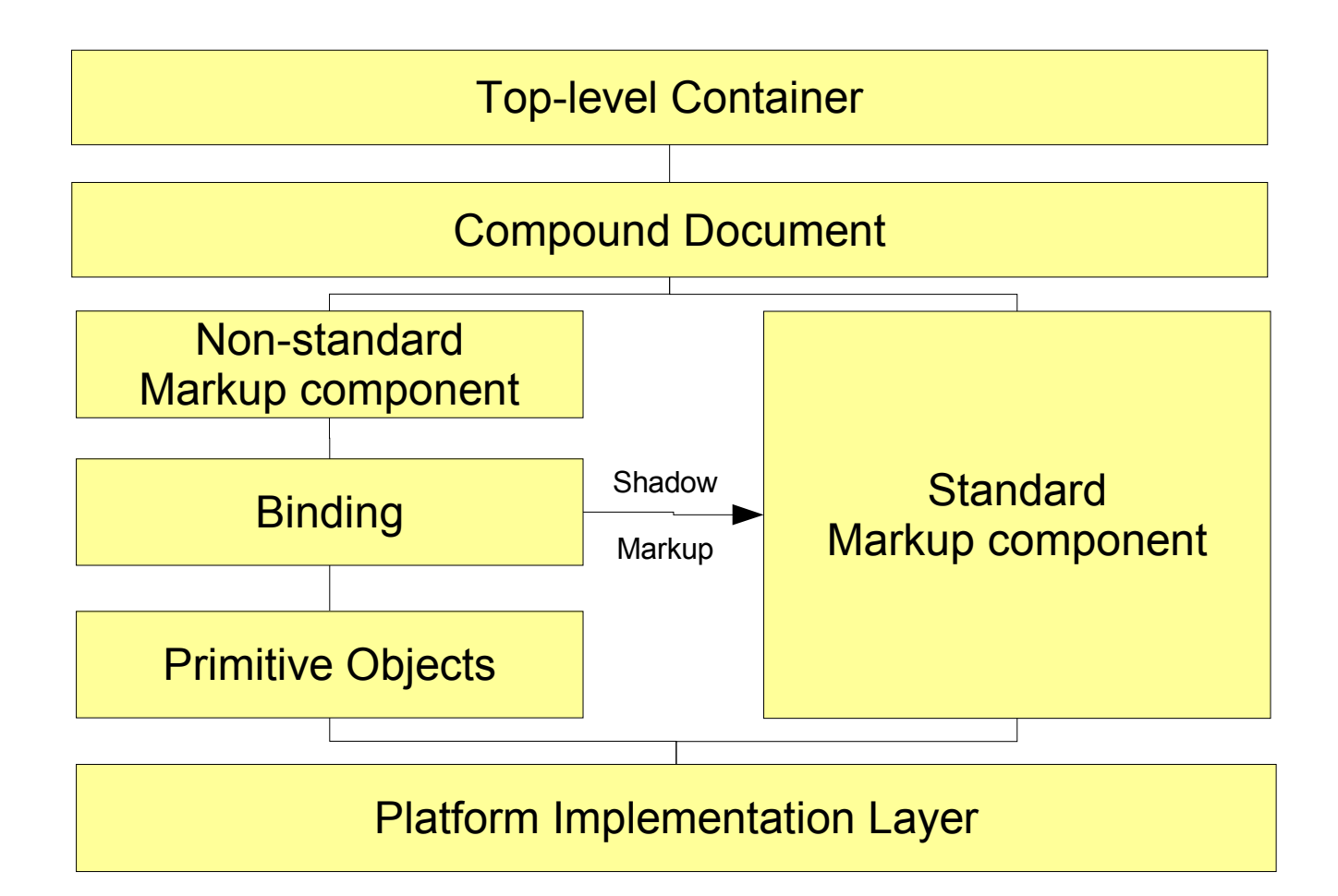

Compound document consists of sequences of nestable markup components. Non-standard markup components are bound to object models in terms of primitive objects using a mixture of declarative and imperative definitions. Type constraints determine which compositions of markup components are valid.

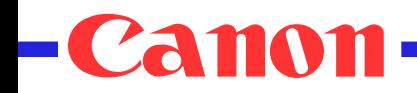

### XBL example

```
<?xml version="1.0"?>
<?xml-stylesheet href="notes.css"?>
<bindings xmlns="http://www.mozilla.org/xbl"
  xmlns:html="http://www.w3.org/1999/xhtml">
  <binding id="board" styleexplicitcontent="true">
    <implementation>
      <property name="dragging"> null </property>
      <property name="currX"> 0 </property>
      <property name="currY"> 0 </property>
    </implementation>
    <handlers>
      <handler event="mousedown">
        if (event.originalTarget.parentNode.className == 'caption') {
          this.dragging = event.originalTarget.parentNode.parentNode;
          this.currX = event.clientX;
          this.currY = event.clientY;
        }
    </handler>
    <handler event="mouseup">
      this.dragging = null;</handler>
    <handler event="mousemove">
        this.currY = event.clientY;
        ...
    </handler>
  </handlers>
```
*19/22* </binding>

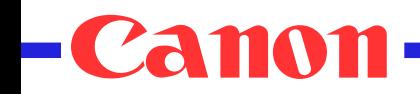

### XBL Syntax Summary

```
<?xml version="1.0"?>
<bindings xmlns="http://www.mozilla.org/xbl">
   <binding id="name">
     <implementation>
       <property name="name" inherit="name">
          ... initial value ...
       </property>
       <constructor> ... </constructor>
       <destructor> ... </destructor>
       <method name="name"> ... </method>
 ...
     </implementation>
     <handlers>
       <handler event="name">
         ... script for event handler ...
       </handler>
       ...
     </handlers>
     <content>
       ... anonymous content ...
     </content>
   </binding>
</bindings>
```
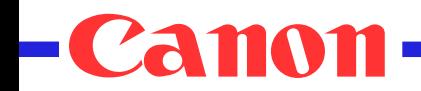

### Task-based Interaction

- Example of value of novel markup
	- Define your own markup for task dependency trees
		- Partial ordering of tasks and sub-tasks
	- Implement your plan engine in JavaScript
	- Bind behavior with XBL
- Enables developers to innovate on richer ideas for multimodal web applications

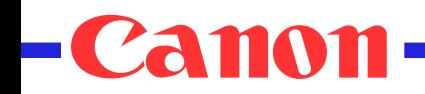

### Summary

- Use Object Oriented approach
	- XML for describing objects and their behaviors
	- Separate application from user interface
	- Shield from platform specific interfaces
- Treat input in terms of events
	- Mouse events, text events, semantic events ...
- Dynamic adaptation to changing conditions
	- Avoid locking applications to specific platforms
	- Complying with user preferences/impairments
	- Applications with multiple devices/people